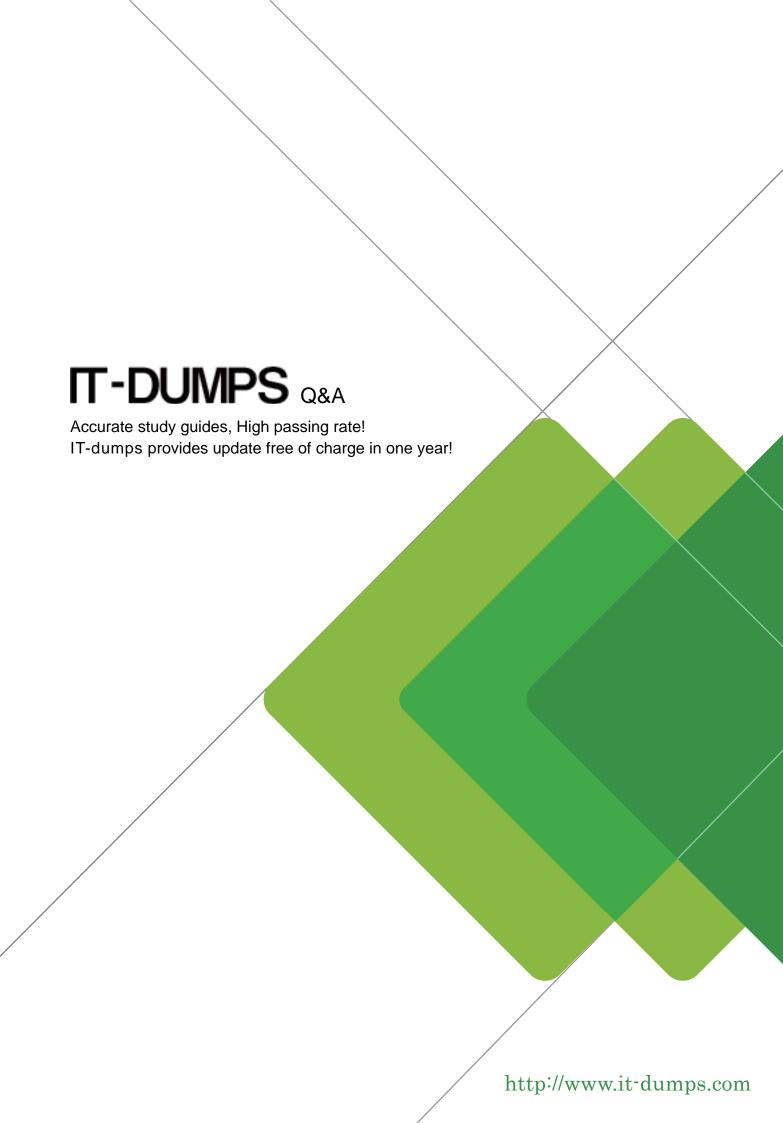

Exam : C\_HANATEC\_12

**Title**: SAP Certified Technology

Associate - SAP HANA

(Edition 2016)

Version: DEMO

- 1. When is the administration editor in SAP HANA studio opened automatically in diagnosis mode? (Choose two.)
- A. When the system is restarting.
- B. When the sapstartsrv service is not running.
- C. When an SQL connection is not available.
- D. When the index server service is restarted.

Answer: AC

- 2. Which actions do you need to perform to configure SAP HANA single sign-on?
- A. Generate and import PSE key.
- B. Generate and import Kerberos keytab.
- C. Generate and import SSH rsa key.
- D. Generate and import X.509 certificate.

Answer: B

- 3.In the navigator tree of the SAP HANA studio, how can you find out which indexes are defined for table CUST\_DATA from the SALES schema? (Choose two.)
- A. Content node SALES schema node Tables folder right-click on the table CUST\_DATA Open Definition
- B. Content node SALES schema node Tables folder simple on the table CUST\_DATA Open Definition
- C. Content node SALES schema node Tables folder double-click on the table CUST DATA
- D. Content node SALES schema node Tables folder right-click on the table CUST\_DATA Open Content

Answer: AC

- 4. Which of the following must you implement for high availability in an SAP HANA production system? (Choose three.)
- A. A name server on one active node
- B. Index server processes on all nodes
- C. Shared file system for all nodes
- D. A statistics server on one active node
- E. Data replication to the standby nodes

Answer: BCD

- 5. Where in the SAP HANA studio can you change the path of the backup folder? (Choose two.)
- A. Backup catalog
- B. executor.ini
- C. global.ini
- D. Backup editor

Answer: CD